## KEYENCE KV-7500~MPC 接続

KV-7500のPLCリンクモードを用いてMPCと通信します

機器構成 1) 書込・読出 Ref No:ti2K-171026 Last Modify 180305

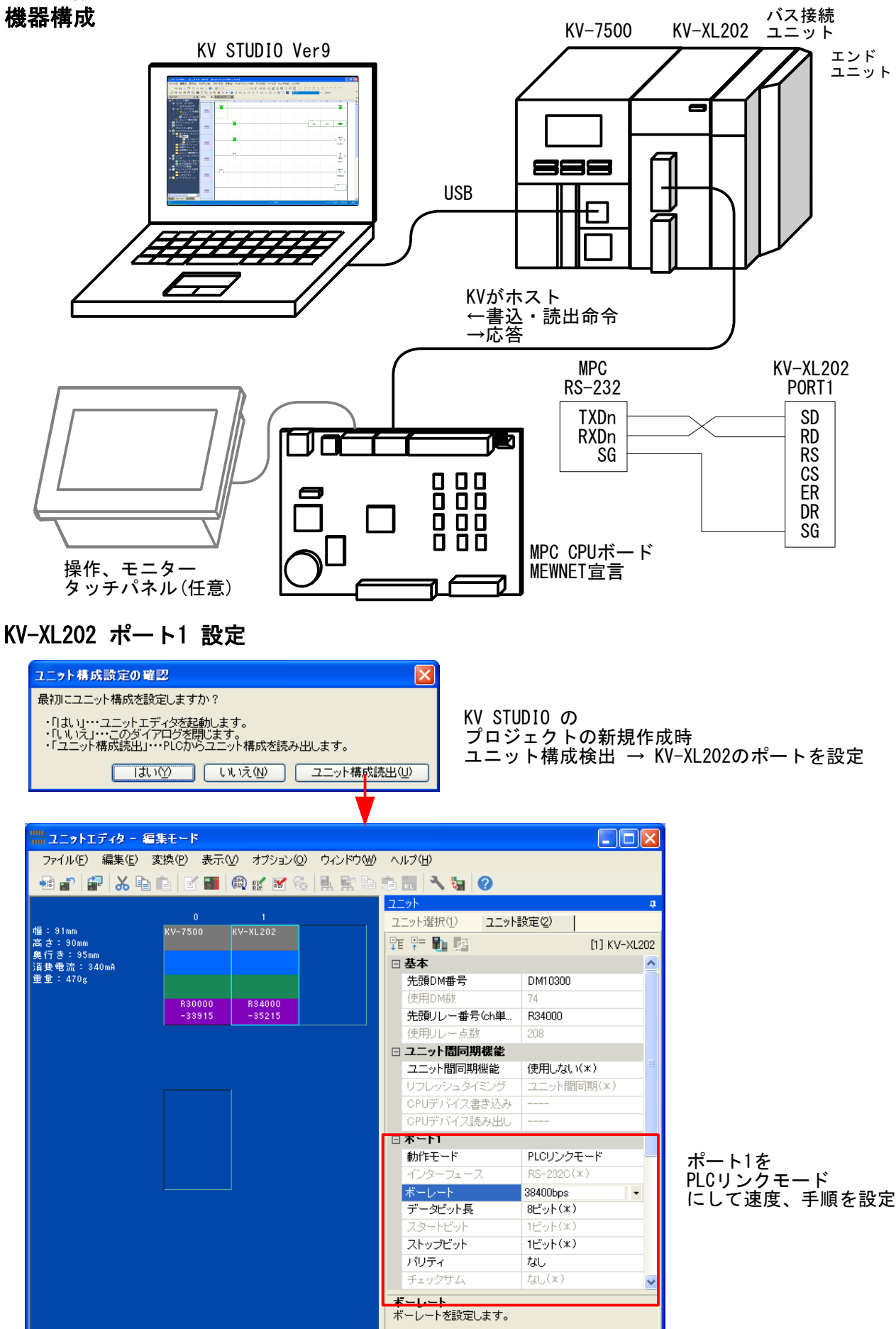

 $-1 -$ 

## PLCリンク 設定

#### 書込・読込の設定

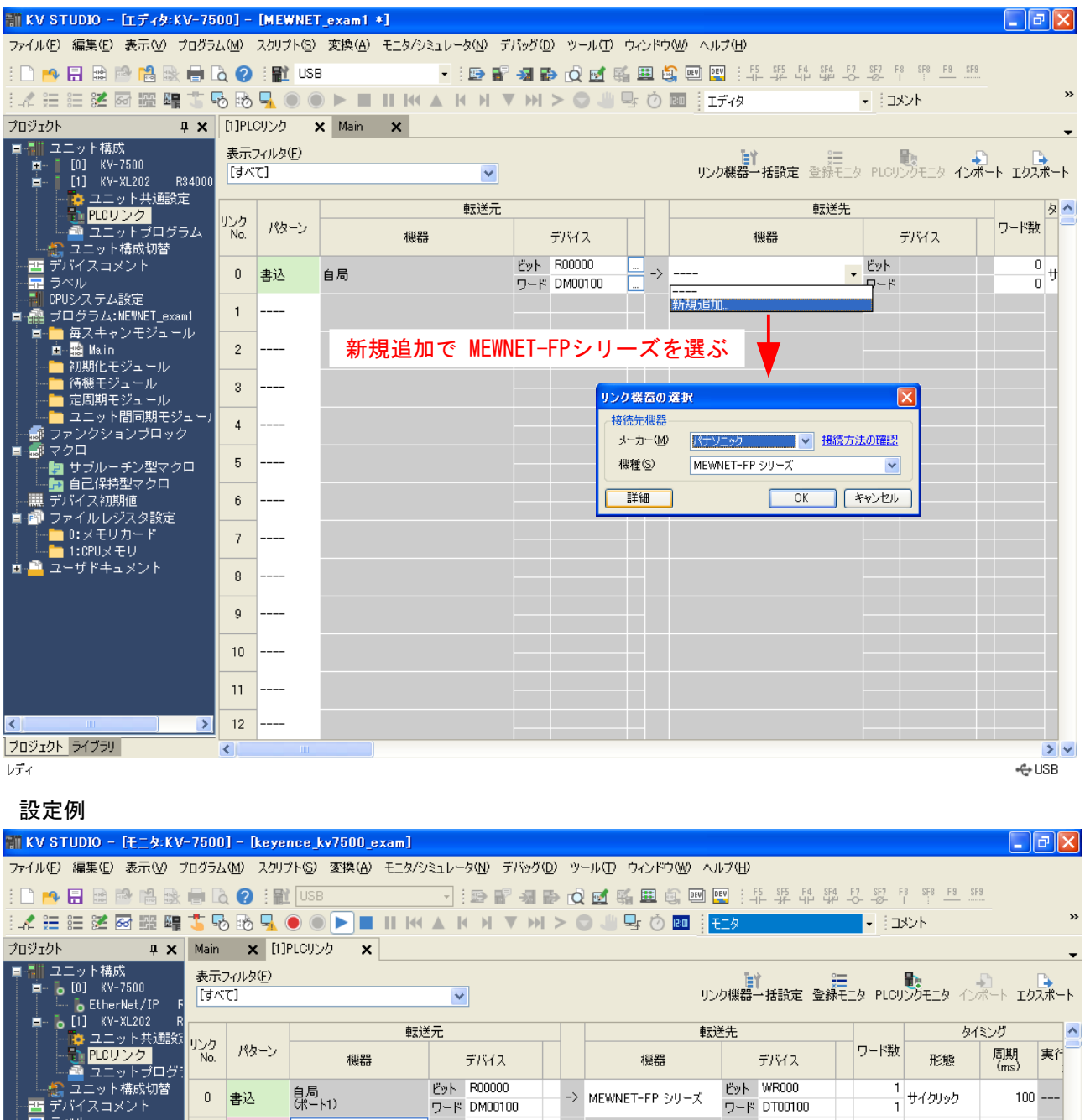

Pol WR001 Pyl R00100 MEWNET-FP シリーズ -> 息局<br>ポート1)  $\mathbf 1$ 読出 サイクリック  $100 7 - F$  DT00102 ワード DM00102  $\overline{2}$  $\overline{c}$  $\frac{1}{2}$  $\overline{3}$ - 『1888 センユール<br>- 定周期モジュール<br>- ユニット間同期モジ<br>- ファンクションブロッ?  $\overline{4}$ d. ■■ファノンョンフロップ<br>■■マックリブルーチン型マクロ<br>■■■■自己保持型マクロ<br>■■■ファイルレジスク 調節<br>■■■ファイル エリカード<br>■■コマイル エリカード  $\sqrt{5}$  $6\phantom{a}$  $\bar{7}$  $\overline{8}$  $\overline{9}$  $-- 10$  $11$  $-- 12$  $\overline{a}$  $\rightarrow$   $\mid$ モニタ プロジェクト ライブラリ ৰ ⋝ **RUM** ⊦USB  $0.03ms$ 

## ラダー

#### 動作確認用に作成したプログラム

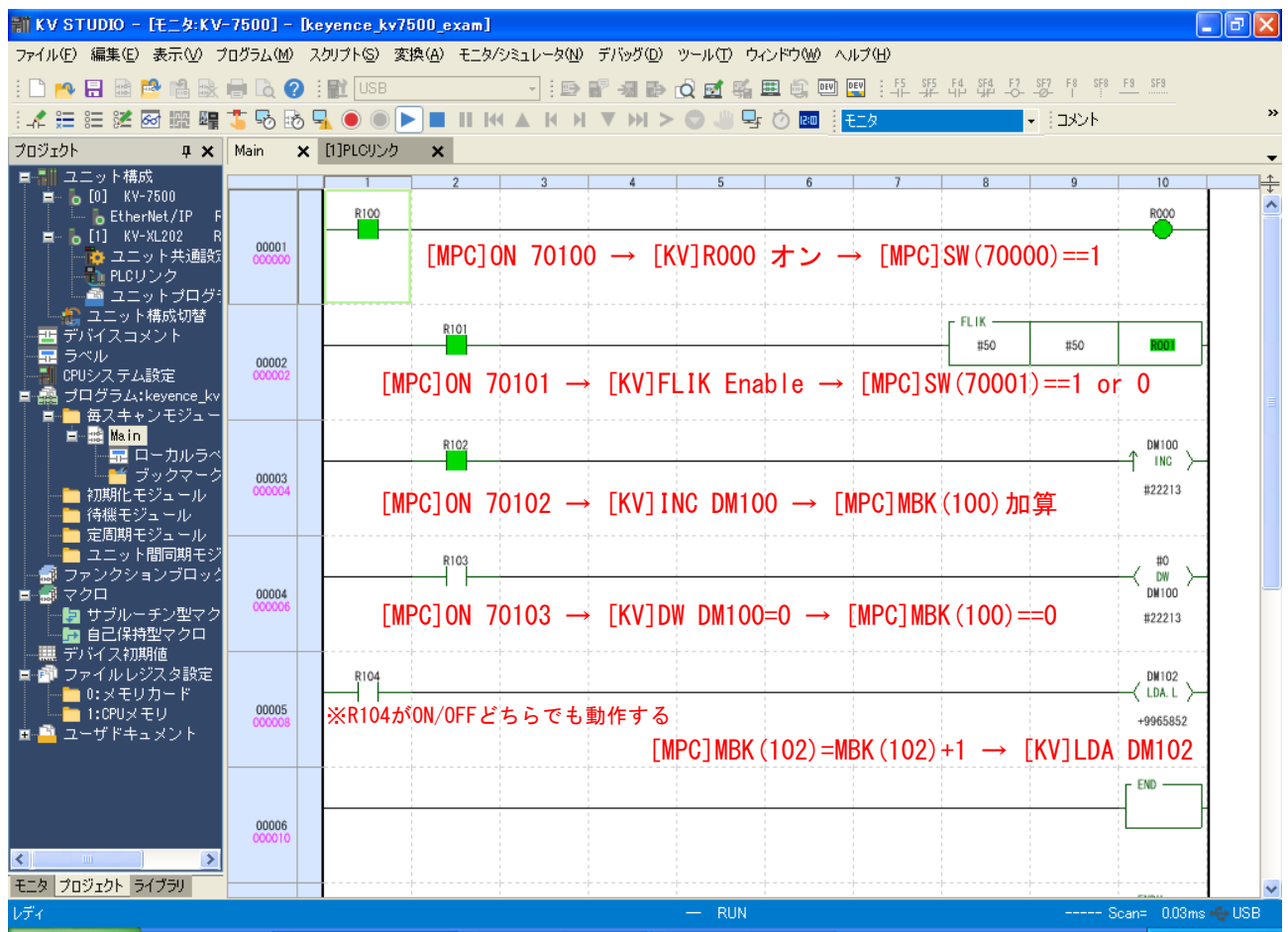

## MPCのプログラム

/\* このプログラムではKV DM100 のINCと DM102への書き込みをするだけ。 /\* 他の接点操作や数値設定はタッチパネルまたはターミナルから行う。

 QUIT\_FORK 1 \*main END

\*main

 MEWNET 38400 1 /\* タッチパネル(モニター用) MEWNET 38400 1<br>MEWNET 38400 2<br>MBK(8)=1 MBK(8)=1 /\* "RUN"したとき時のページ切替 WAIT MBK(0)==1 /\* タッチパネルGP本体設定で初期画面番号=1に設定してある WHILE MBK(0)<>1000 /\* モニターメニュー画面にする WHILE MBK  $(0)$   $(0)$   $(0)$  1000<br>MBK  $(8)$  =1000 WEND MBK(102~Lng)=0 /\* KV DM102 クリア DO<br>
ON 70102  $/*$  KV DM100 INC TIME 200 OFF 70102 TIME 200 MBK(102 $\text{Lng}$ )=MBK(102 $\text{Lng}$ )+1 /\* MBK(102 $\text{Lng}$ ) -> KV DM102 L<sub>0</sub>OP

#### 通信内容(抜粋)

KVとMPCがバックグラウンドで通信している内容です。

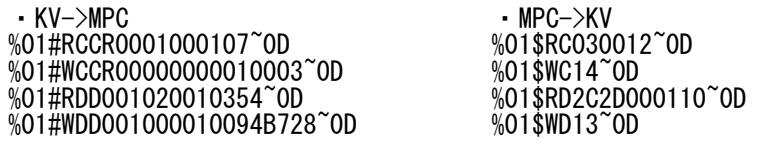

(~0DはCR)

2) 転送

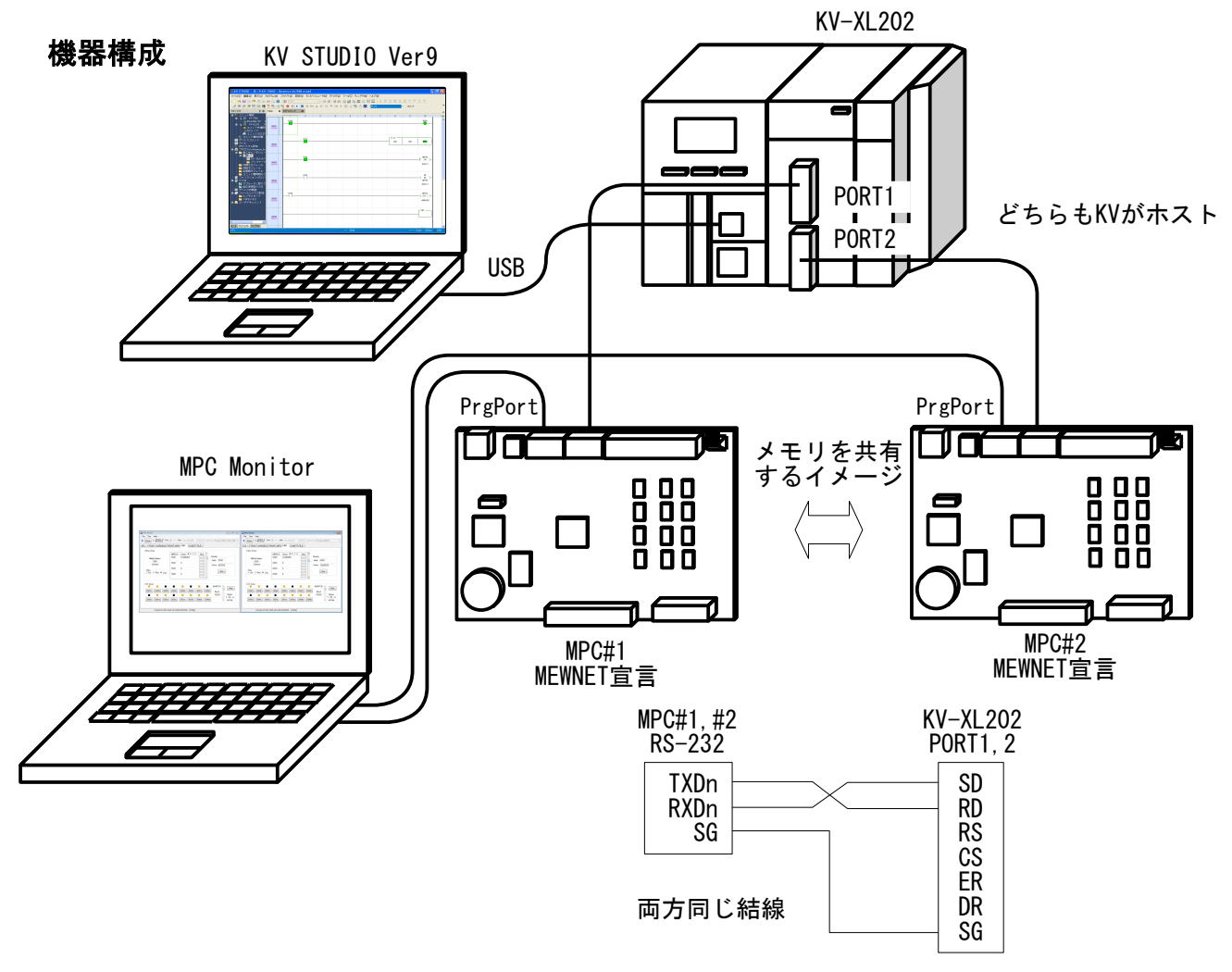

## KV-XL202 ポート2 設定

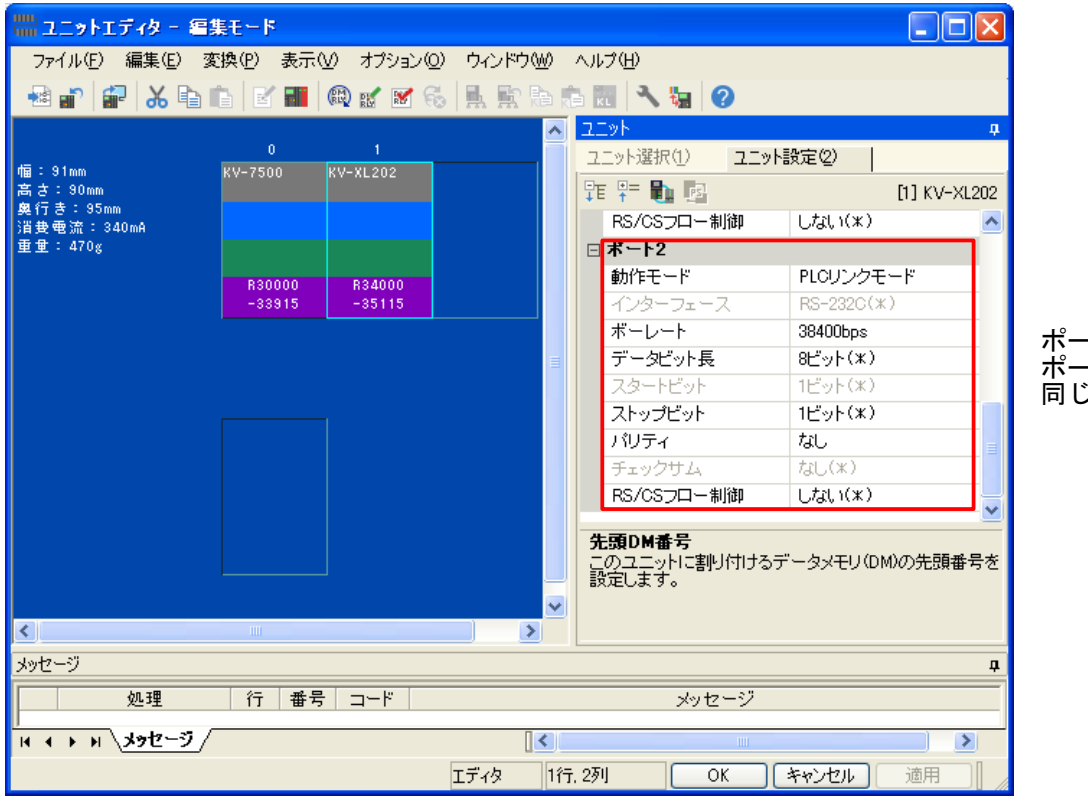

ポート2も ポート1と 同じ設定

## 転送PLCリンク 設定 (その1)

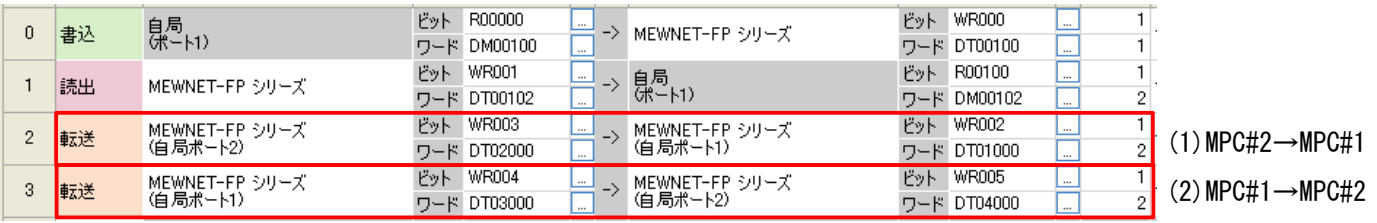

#### MPC Monitorで動作確認

(1)MPC#2→MPC#1

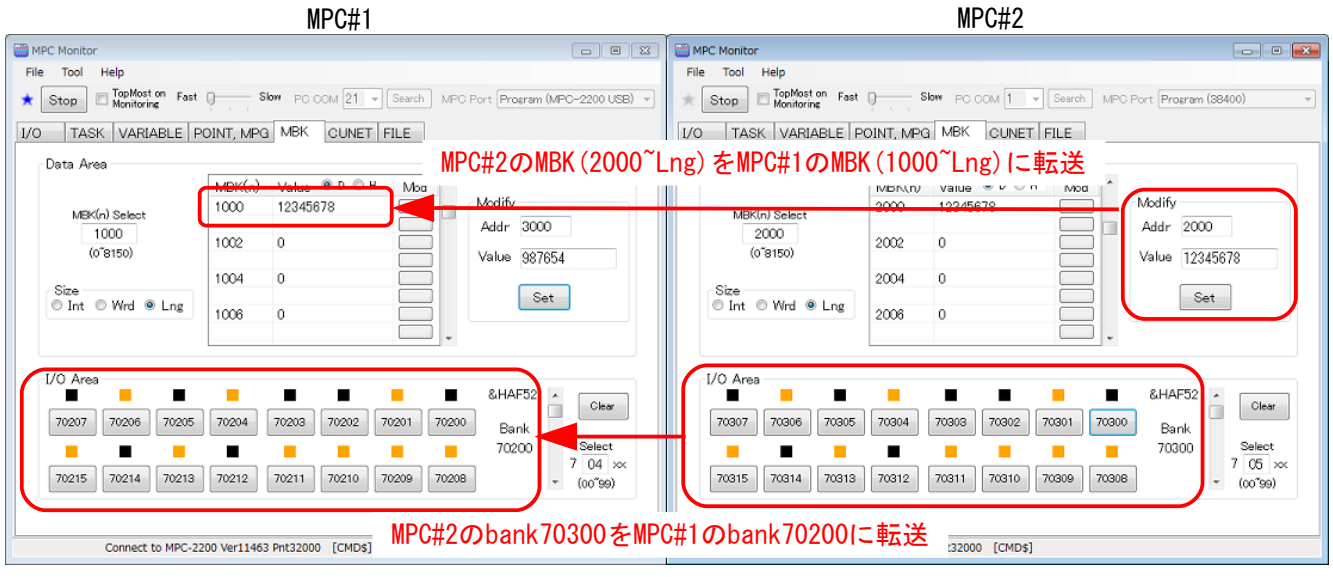

#### (2)MPC#1→MPC#2

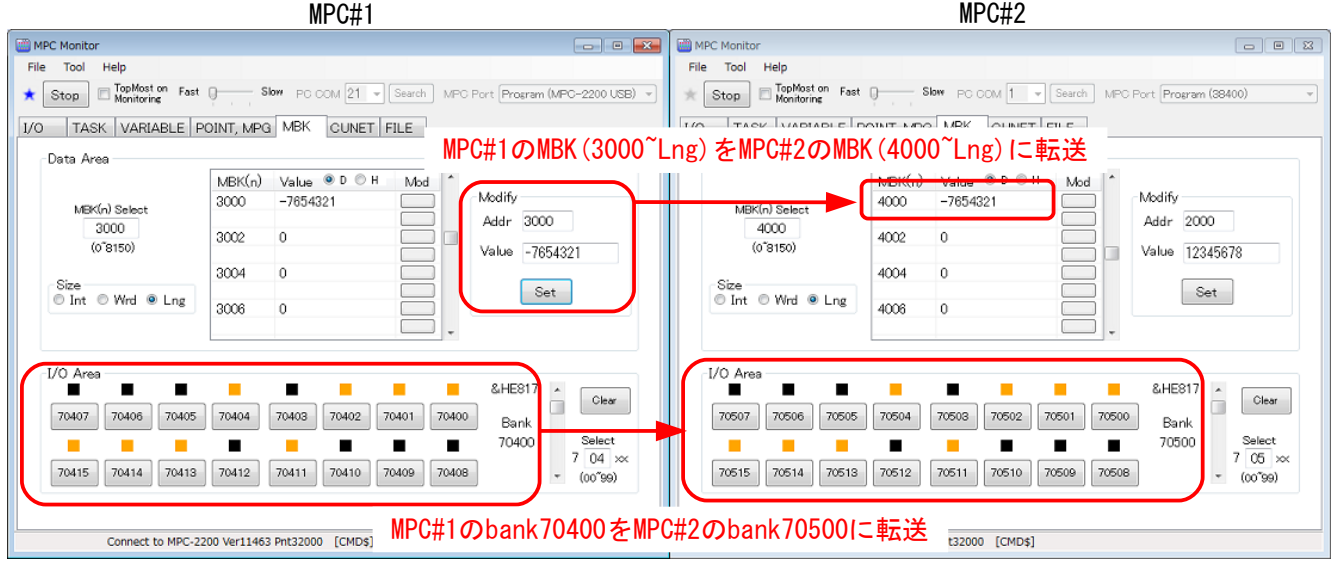

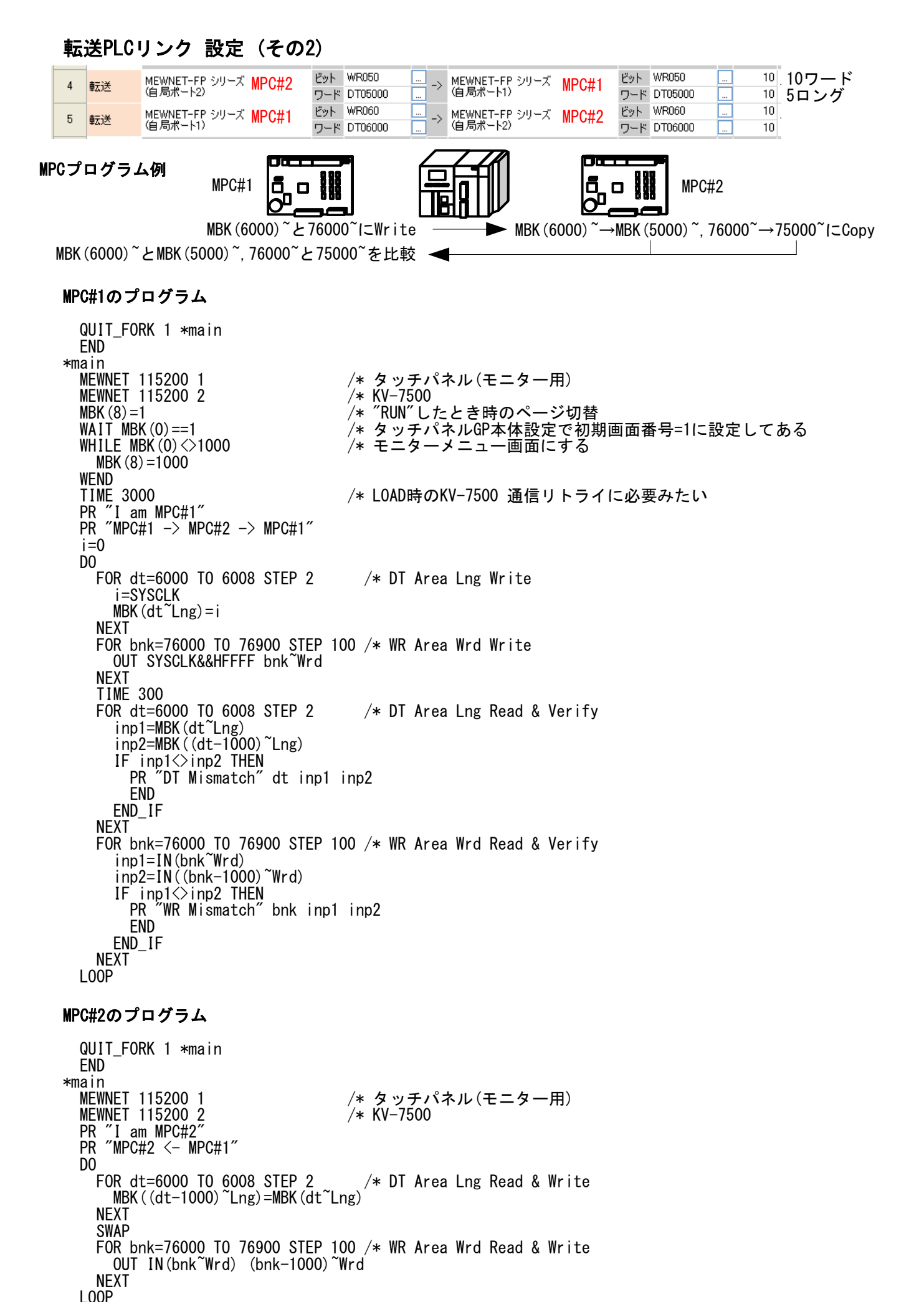

#### 稼働中の様子

タッチパネルとPCでMBK(DT)、I/O(WR)の状態をモニターしています。

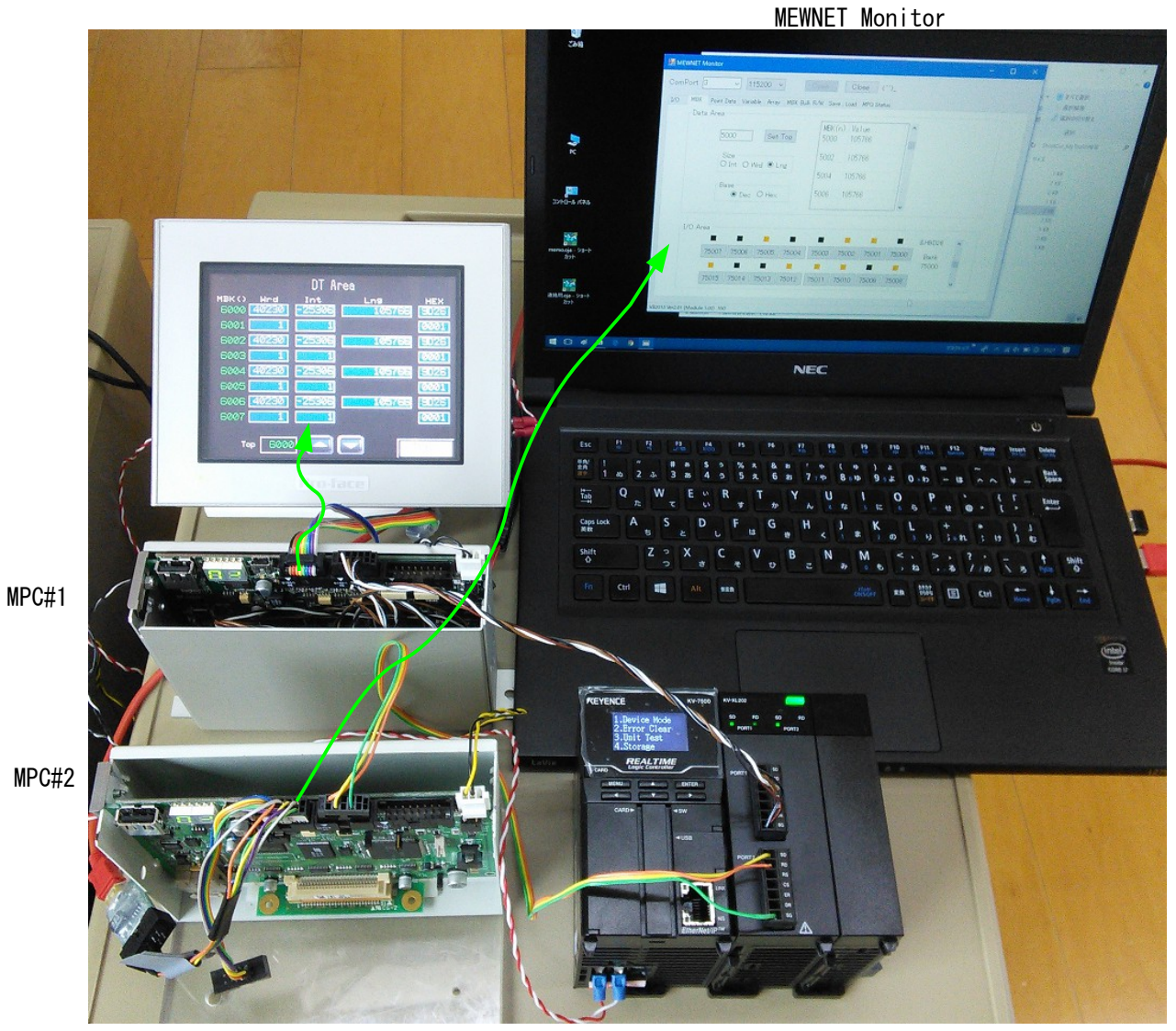

KV-7500 KV-XL202

# 3) イーサネット PLCリンク

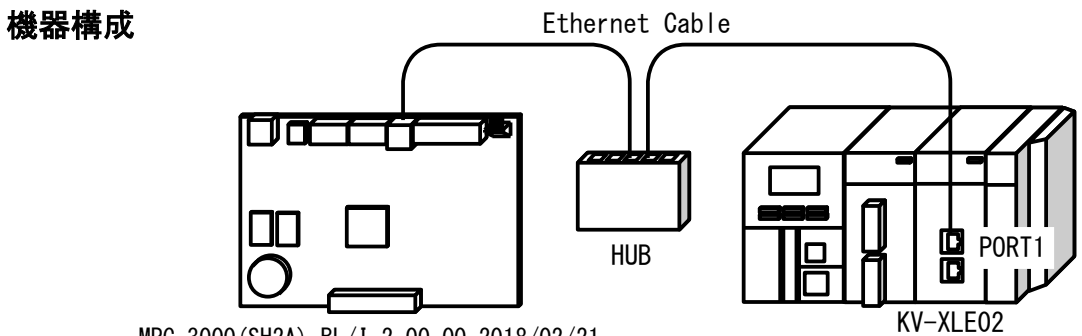

MPC-3000(SH2A) BL/I 2.00\_00 2018/02/21

## KV-XLE02の設定

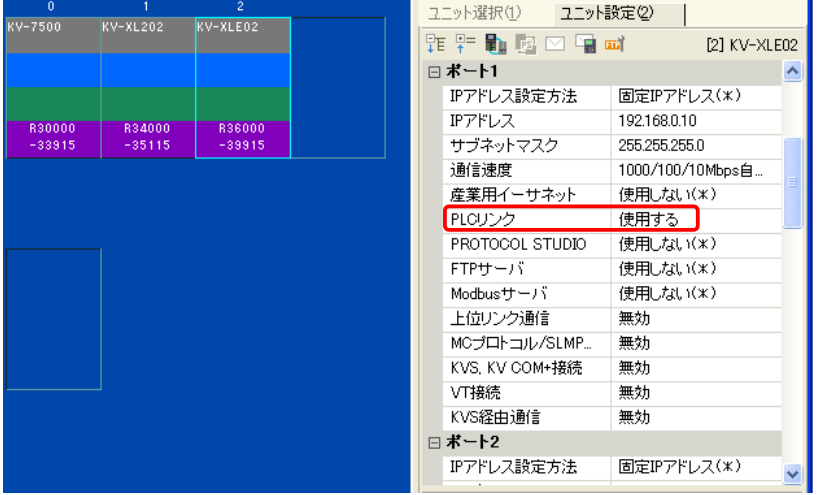

## PLCリンクの設定

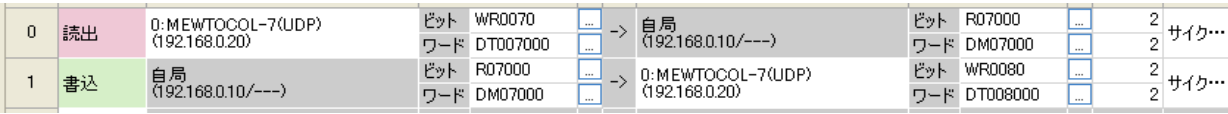

## リンク機器の設定

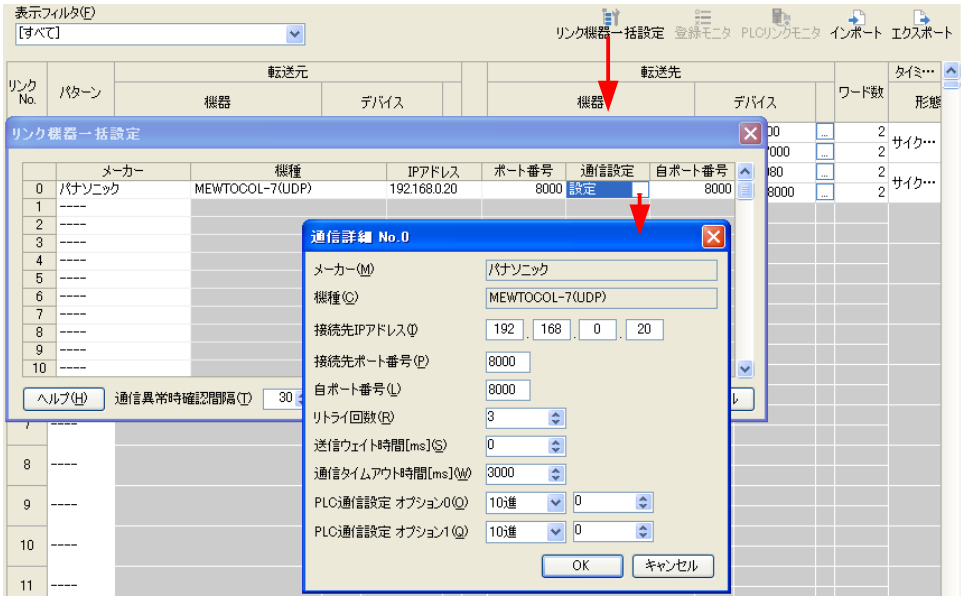

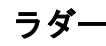

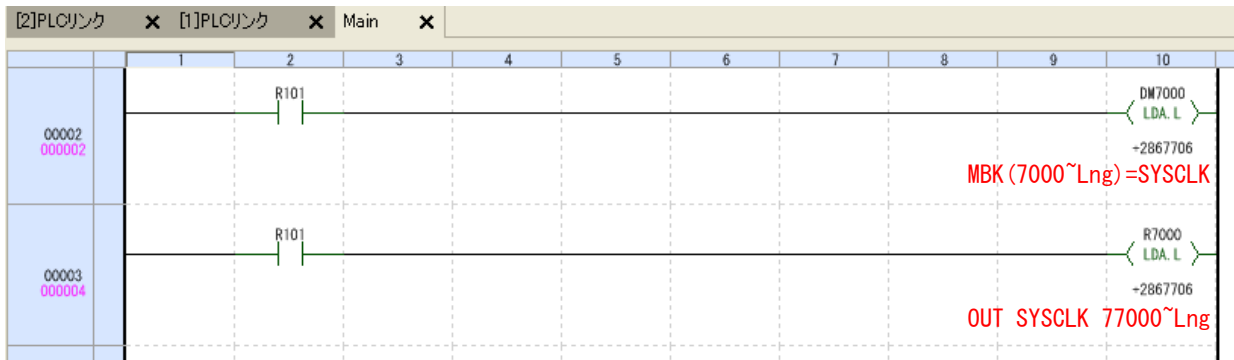

#### MPCプログラム

 MBK(7000)とI/O 77000に書き込んだ数値がMBK(8000)とI/O 78000にループバックする DO

 MBK(7000~Lng)=SYSCLK /\* SYSCLK -> MBK(7000~Lng) -> KV DM7000(2word) OUT SYSCLK 77000~Lng /\* SYSCLK -> I/O 77000~Lng -> KV R7000(2word) TIME 100 dt=MBK(8000~Lng) /\* KV DM7000(2word) -> MBK(8000~Lng) -> dt wr=IN(78000~Lng) /\* KV R7000(2word) -> I/O 78000~Lng -> wr LOOP

#### RS-232 , Ethernet 速さ比べ

DT, WR各エリア10ワード読み書きの周期

RS-232(MPC-2200 Ch2 115200bps)

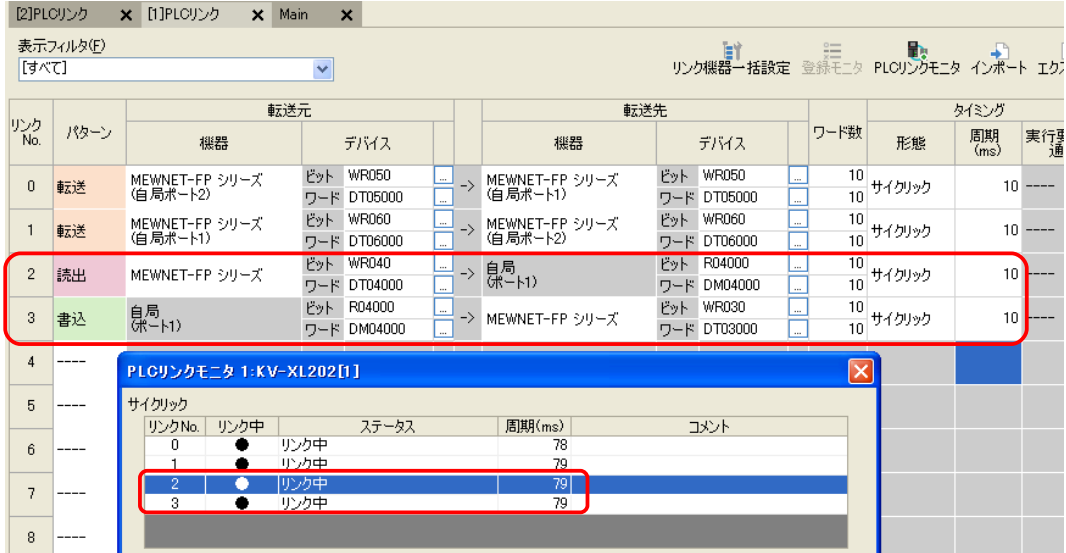

## Ethernet (MPC-3000 LAN経由)

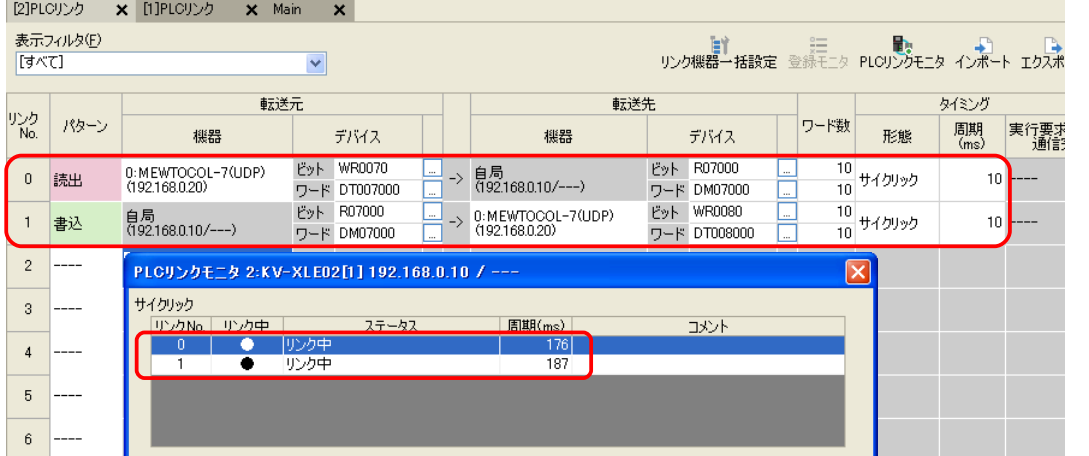

約170~3200変動

## DTエリア100ワード, WRエリア30ワード読み書きの周期

RS-232(MPC-2200 Ch2 115200bps)

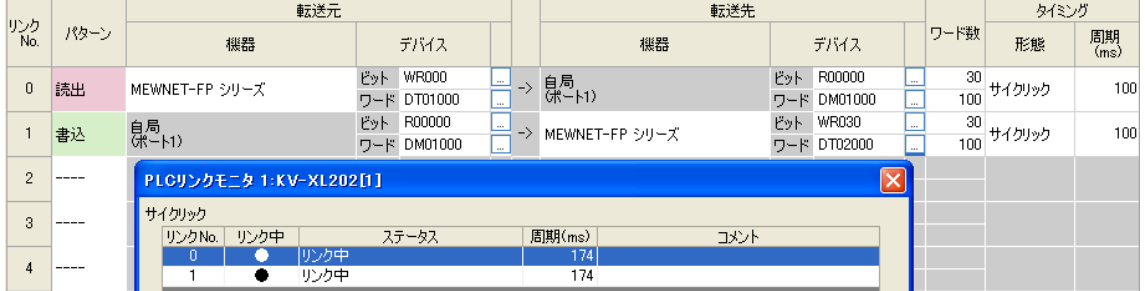

#### MPCプログラム

経過時間 et は 348±1(≒174\*2) だったり 524±2(≒174\*3)。 書き読みと通信のタイミングによって変る。

## $i=0$ DO

 $i=i+1$  OUT SYSCLK 70000~Lng /\* SYSCLK -> I/O 70000~Lng -> KV R0000(2word) MBK(1000~Lng)=SYSCLK /\* SYSCLK -> MBK(1000~Lng) -> KV DM1000(2word) OUT i 72800~Lng /\* i -> I/O 72800~Lng -> KV R0028(2word) MBK(1098~Lng)=i /\* i -> MBK(1098~Lng) -> KV DM1098(2word) oldsysclk=SYSCLK WAIT IN(72800~Lng)==IN(75800~Lng) /\* 戻りを待つ WAIT MBK(1098~Lng)==MBK(2098~Lng) /\* 戻りを待つ et=SYSCLK-oldsyscik<br>wr=IN(73000 Lng)<br>dt=MBK(2000 Lng) wr=IN(73000~Lng) /\* KV R0000(2word) -> I/O 73000~Lng -> wr dt=MBK(2000~Lng) /\* KV DM1000(2word) -> MBK(2000~Lng) -> dt wr1=IN(75800~Lng) /\* KV R0028(2word) -> I/O 75800~Lng -> wr1 dt1=MBK(2098~Lng)  $/$ \* KV DM1098(2word) -> MBK(2098~Lng) -> dt1 OUT dt 0  $LOOP$ 

Ethernet (MPC-3000 LAN経由)

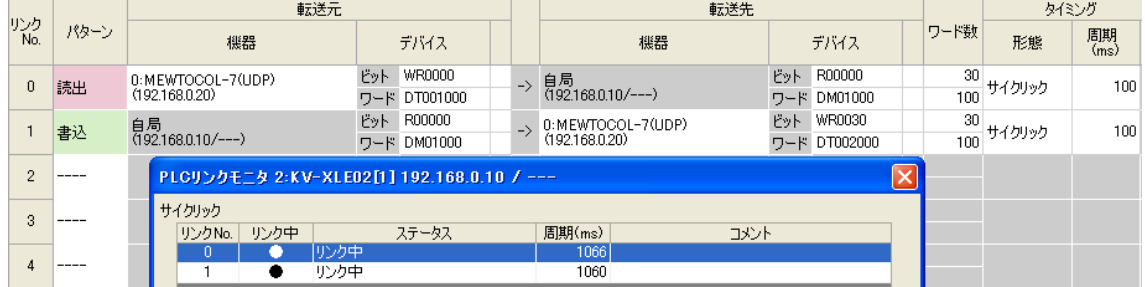

↓遅いとき

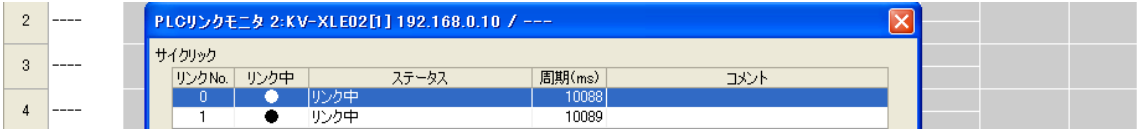

#### Ethernet (MPC-3000 直結)

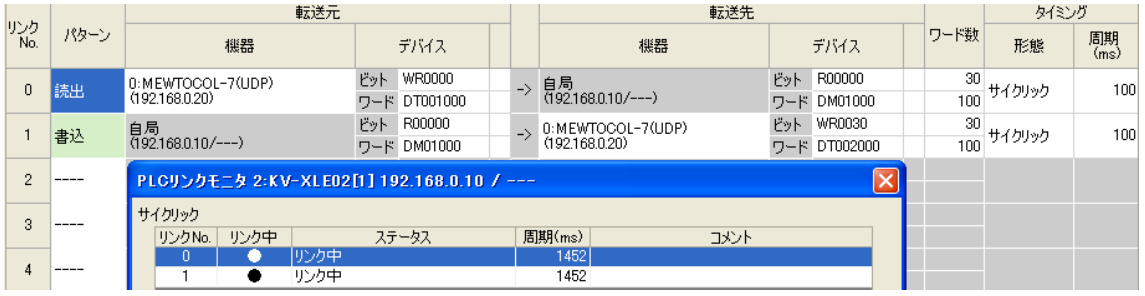

#### ↓遅いとき

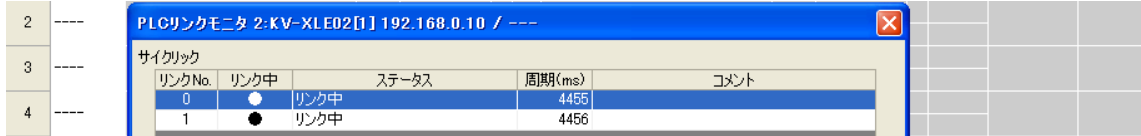